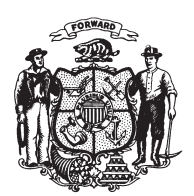

State of Wisconsin **2009 - 2010 LEGISLATURE** 

LRBa0239/2 RNK:nwn:ph

## **SENATE AMENDMENT 1, TO 2009 SENATE BILL 123**

May 4, 2009 - Offered by Senator JAUCH.

At the locations indicated, amend the bill as follows: 1. Page 5, line 18: delete the material beginning with that line and ending with page 6, line 16, and substitute: " $23.22$  (5m) RULES FOR COMPLIANCE. In addition to the rules promulgated under sub.  $(2)$  (b) 6, the department may promulgate rules establishing procedures for conducting investigations and inspections necessary to obtain compliance with this  $\mathbf{1}$  $\overline{2}$  $\boldsymbol{3}$  $\overline{4}$  $\overline{5}$ 

(END)

- section.".  $\,6\,$
- $\overline{7}$